#### IntelliJ IDEA version

# IntelliJ IDEA 15

#### IntelliJ IDEA 15.0.3

Build #IU-143.1821, built on January 19, 2016

#### Licensed to Valeri Randalainen

Subscription is active till February 6, 2017

For educational use only.

JRE: 1.8.0\_51-b16 x86

JVM: Java HotSpot(TM) Server VM by Oracle Corporation

Powered by open-source software

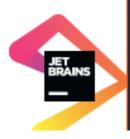

```
public class EXD1 {
     public static void main(String[] args) {
         System.out.println(getCustomerGreeting("Alice")); // => Hello Alice, nice to see you!
         System.out.println(getPriceOfCandies(5, 4.5)); // => 22.5
     public static String getCustomerGreeting(String customerName) {
      * @param price Price of one candy
     public static double getPriceOfCandies(int amount, double price) {
         return Double.NaN;
```

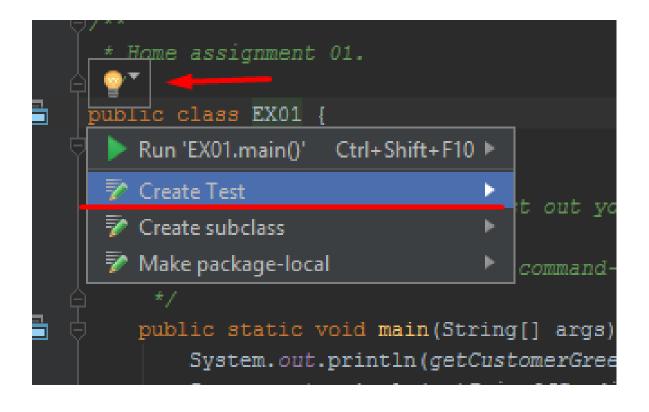

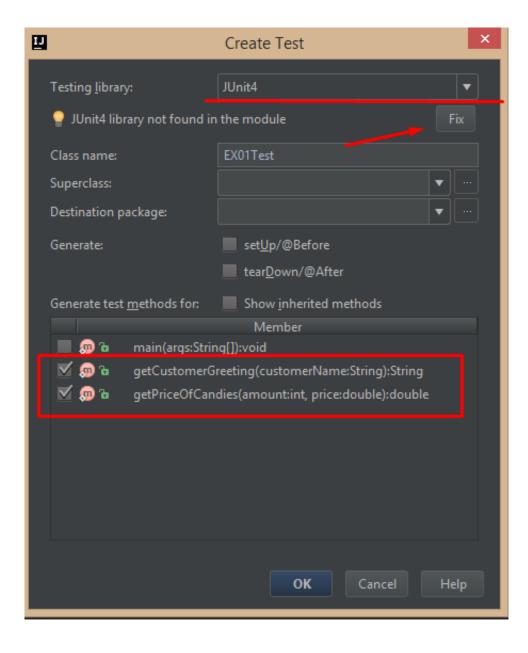

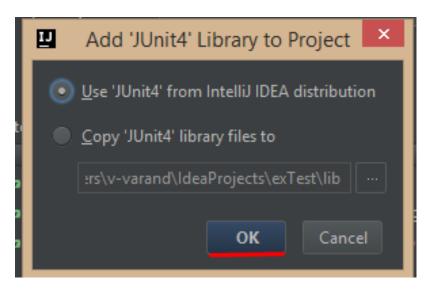

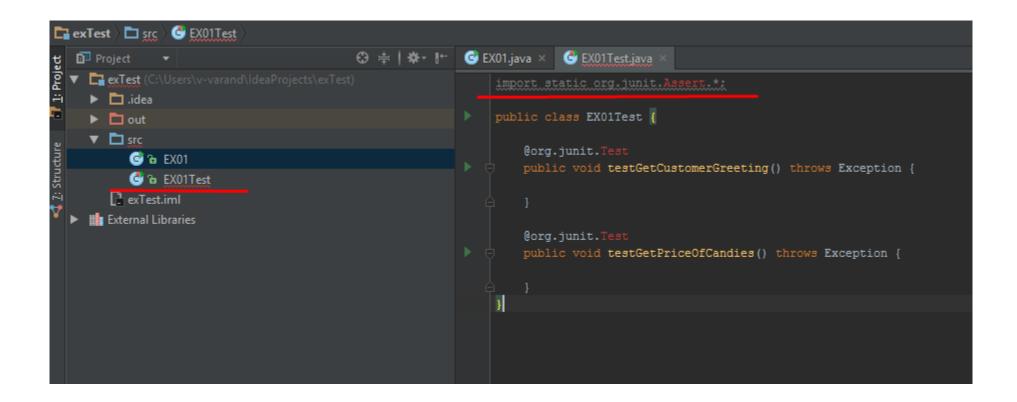

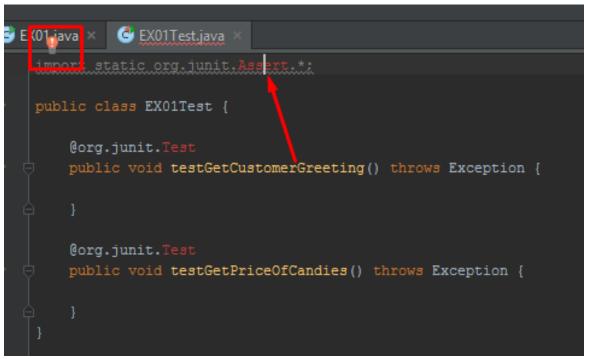

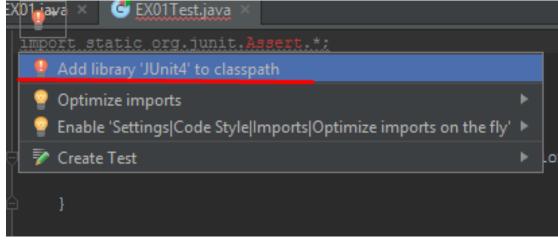

# No "red lines", no error notifications

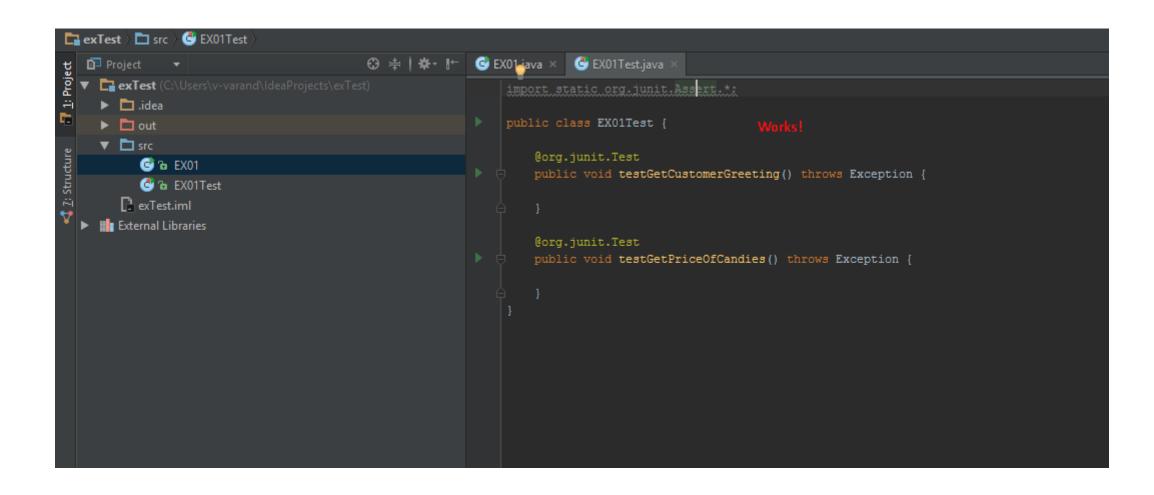

### Copy-Paste code from downloaded file to test class in project

```
import static org.junit.Assert.*;
      import java.util.Random;
      import org.junit.Test;
    Figure Class EX01Test {
         EX01 testEX01 = new EX01();
10
         private static final double DELTA = 1e-5; //For testing double values.
12
13
         public void testGreetings() {
14
              assertEquals("Hello Alice, nice to see you!", testEX01.getCustomerGreeting("Alice"));
15
16
17
          @Test
18
         public void testNumeralGreetings() {
19
              String name = "1234";
20
              assertEquals("Hello " + name + ", nice to see you!", testEX01.getCustomerGreeting(name));
21
22
23
24
         public void testCandvPrice() {
25
              int one = 5:
26
              double two = 4.5;
27
              assertEquals(one*two, testEX01.getPriceOfCandies(one, two),DELTA);
28
29
30
          @Test
31
         public void testRandomCandyPrice() {
32
              double min = 1:
33
              double max = 50;
34
              Random rand = new Random();
35
              int one = rand.nextInt(50)+1;
36
              double two = min + (max - min) * rand.nextDouble();
37
              assertEquals(one*two, testEX01.getPriceOfCandies(one, two),DELTA);
38
39
40
```

```
import static org.junit.Assert.*;
    import java.util.Random;
    import org.junit.Test;
    public class EX01Test {
        EX01 testEX01 = new EX01():
        @Test
        public void testGreetings() {
            assertEquals("Hello Alice, nice to see you!", testEX01.getCustomerGreeting("Alice"));
        @Test
        public void testNumeralGreetings() {
            String name = "1234";
            assertEquals("Hello " + name + ", nice to see you!", testEX01.getCustomerGreeting(name));
        public void testCandyPrice() {
            int one = 5;
            double two = 4.5:
            assertEquals(one*two, testEX01.getPriceOfCandies(one, two), DELTA);
        @Test
        public void testRandomCandvPrice() {
            double min = 1;
           double max = 50;
           Random rand = new Random();
           int one = rand.nextInt(50)+1;
            double two = min + (max - min) * rand.nextDouble();
            assertEquals(one*two, testEX01.getPriceOfCandies(one, two).DELTA);
```

## Results

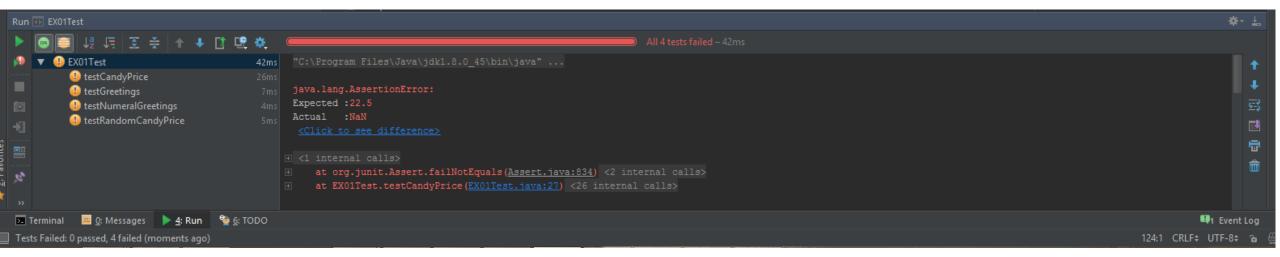